# Loi Normale et calculatrice

La variable aléatoire *X* suit la loi normale  $\mathcal{N}(\mu;\sigma)$ Nous choisissons ici une variable aléatoire *X* qui suit la loi normale  $\mathcal{N}(10;3,2)$ 

# *Casio : Graph 35+ et modèles supérieurs*

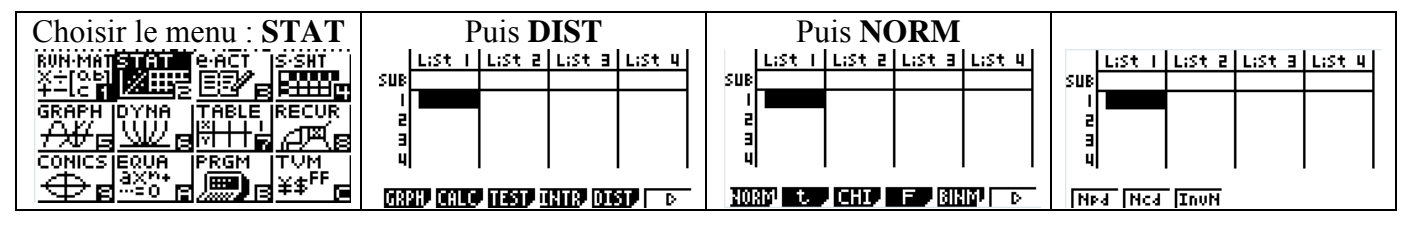

#### **Remarque**

**Npd** permet d'obtenir les valeurs prises par la fonction de densité.

#### **Calcul de**  $P(X \le k)$  **: choisir Ncd**

Pour calculer  $P(X \leq 13)$ 

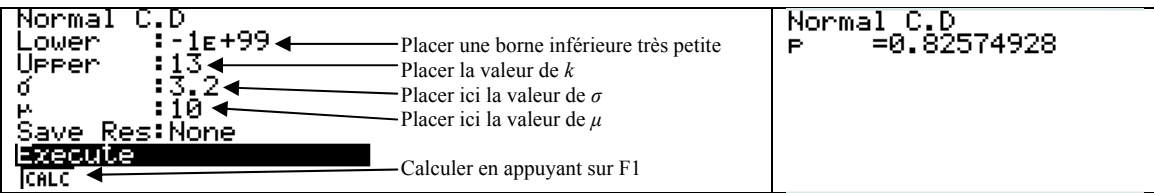

## **Calcul de**  $P(k_1 \le X \le k_2)$ : **choisir** Ncd

Pour calculer  $P(9 \le X \le 13)$ 

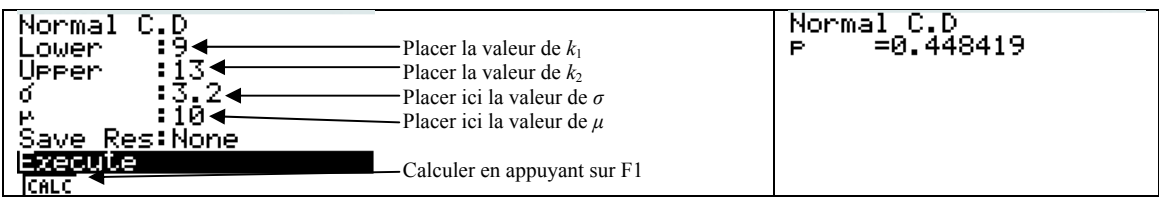

## **Calcul de** *a* **tel que**  $P(X \le a) = p$  (avec  $0 \le p \le 1$ ) : *choisir* InvN

Pour calculer *a* tel que  $P(X \le a) = 0,7568$ 

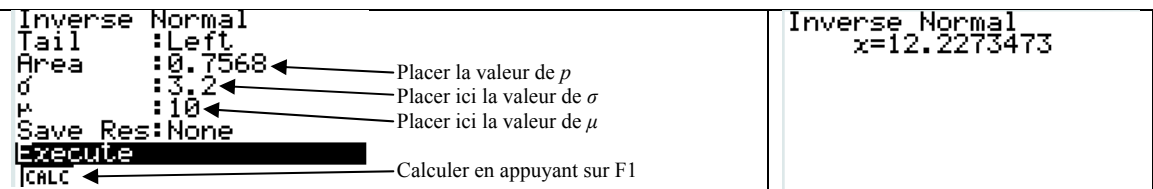